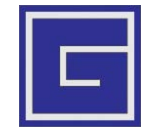

## **Общество с ограниченной ответственностью «БАЗИС - ИНТЕЛЛЕКТ»**

**УТВЕРЖДЕН 05.12.2016г.** РТДП.425530.30.001 И5-ЛУ

## **МОДУЛЬ ПРИЕМА СООБЩЕНИЙ СТРУКТУРИРОВАННЫХ СИСТЕМ МОНИТОРИНГА И УПРАВЛЕНИЯ ИНЖЕНЕРНЫМИ СИСТЕМАМИ ЗДАНИЙ И СООРУЖЕНИЙ**

**(МОДУЛЬ СМИС ЕДДС)**

## **ТЕХНИЧЕСКИЕ УСЛОВИЯ НА СОПРЯЖЕНИЕ**

РТДП.425530.30.001 И5

Листов 16

Москва – 2016

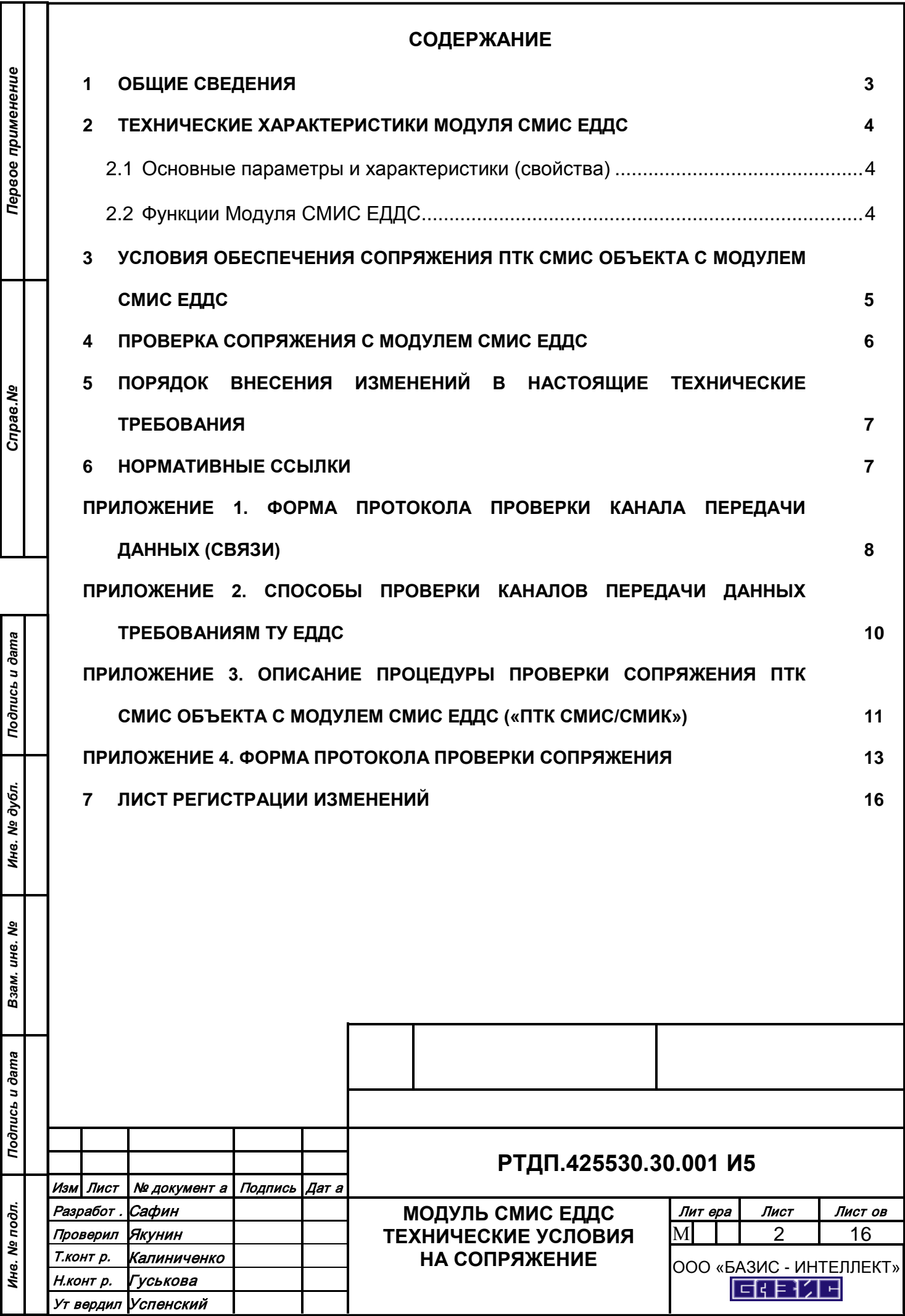

#### **1 ОБЩИЕ СВЕДЕНИЯ**

<span id="page-2-0"></span>1.1 Настоящие технические условия (далее - ТУ) предназначены для обеспечения сопряжения программно-технических комплексов СМИС зданий и сооружений объектов строительства (далее ПТК СМИС объектов) с Модулем приема сообщений структурированных систем мониторинга и управления инженерными системами зданий и сооружений ЕДДС (Модуль СМИС ЕДДС).

1.2 ТУ могут включаться в состав технических условий на подключение СМИС объекта к ЕДДС, выдаваемых уполномоченным по ГОЧС органом.

1.3 ТУ разработаны в соответствии с ГОСТ 2.114, являются неотъемлемой частью комплекта конструкторской и эксплуатационной документации и содержат полный комплекс условий и проверок сопряжения с Модулем СМИС ЕДДС ПТК СМИС объекта.

1.4 ТУ условия предназначены для организаций:

- разработчиков проектной, рабочей, эксплуатационной документации СМИС объектов строительства;
- подрядчиков, выполняющих пуско-наладочные работы на стадии ввода в действие СМИС объекта.

1.5 Специалисты подрядных организаций выполняющие работы по сопряжению в соответствии с настоящими ТУ должны быть обучены по программе курса: «Установка, настройка программно-технических комплексов «ПТК СМИС/СМИК» ЦУКС/ЕДДС, «Модуль СМИС ЕДДС», выполнение работ по сопряжению с ПТК СМИС, подключению СМИС зданий, сооружений».

1.6 Модуль СМИС ЕДДС предназначен для оснащения единых дежурнодиспетчерских служб муниципальных образований в составе Единой государственной системы предупреждения и ликвидации чрезвычайных ситуаций (РСЧС).

1.7 Перечень законов, нормативных правовых и технических документов, требования которых учтены при создании Модуля СМИС ЕДДС:

1.7.1Федеральный закон от 21.12.1994 г. № 68-ФЗ «О защите населения и территорий от чрезвычайных ситуаций природного и техногенного характера».

1.7.2Федеральный закон РФ от 30.12.2009 г. № 384-ФЗ «Технический регламент о безопасности зданий и сооружений».

1.7.3 Постановление Правительства РФ от 30.12.2003 г. № 794 «Положение о единой государственной системе предупреждения и ликвидации чрезвычайных ситуаций».

1.7.4 ГОСТ Р 22.1.12-2005 «Безопасность в чрезвычайных ситуациях. Структурированная система мониторинга и управления инженерными системами зданий и сооружений. Общие требования».

1.7.5 ГОСТ Р 22.1.13-2013 «Безопасность в чрезвычайных ситуациях. Мероприятия по гражданской обороне, мероприятия по предупреждению чрезвычайных ситуаций природного и техногенного характера. Структурированная система мониторинга и управления инженерными системами зданий и сооружений. Правила создания и эксплуатации».

1.7.6 ГОСТ Р 22.1.14-2013 «Безопасность в чрезвычайных ситуациях. Комплексы информационно-вычислительные структурированных систем мониторинга и управления инженерными системами зданий и сооружений. Технические требования. Методы испытаний».

1.7.7 ГОСТ 19.505-79 «Руководство оператора. Требования к содержанию и оформлению»

1.7.8 ГОСТ 19.508-79 «Руководство по техническому обслуживанию. Требования к содержанию и оформлению»

1.7.9 ПУЭ «Правила устройства электроустановок» (изд. 2002 г.).

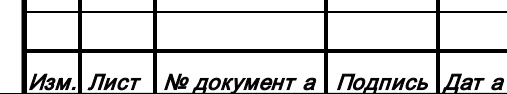

Форма 2а ГОСТ 2.104-2006

*Подпись и дата*

Подпись и дата

*Инв. № дубл.*

Ине.

№ дубл.

*Взам. инв. №*

Взам.

ಸಿ ине.

*Подпись и дата*

Подпись и дата

*Инв. № подл.*

Инв. № подл.

## **РТДП.425530.001 И5**

Лист

3

## <span id="page-3-1"></span><span id="page-3-0"></span>**2 ТЕХНИЧЕСКИЕ ХАРАКТЕРИСТИКИ МОДУЛЯ СМИС ЕДДС**

## **2.1 Основные параметры и характеристики (свойства)**

Основные параметры и характеристики (свойства) Модуля СМИС ЕДДС соответствуют документу - «Модуль приема сообщений структурированных систем мониторинга и управления инженерными системами зданий и сооружений (модуль СМИС ЕДДС). Технические условия. РТДП.425530.001 ТУ. ООО «БАЗИС - ИНТЕЛЛЕКТ», 2016 г.

## **2.2 Функции Модуля СМИС ЕДДС**

<span id="page-3-2"></span>Модуль СМИС ЕДДС предназначен для использования на муниципальном уровне Единой государственной системы предупреждения и ликвидации чрезвычайных ситуаций (РСЧС) с целью приёма, отображения и передачи сообщений СМИС зданий, сооружений об угрозе чрезвычайных ситуаций.

Модуль СМИС ЕДДС выполняет функции:

- − приём и отображение сообщений о происшествиях от СМИС объектов;
- − передачу принятых сообщений:
	- o на АРМ информационных центров органов исполнительной власти (местного самоуправления), контроля и надзора;
	- o в «ПТК СМИС/СМИК» ЦУКС ГУ МЧС России по субъекту РФ;
- контроль работоспособности ПТК СМИС объекта;
- контроль работоспособности дежурного диспетчера СМИС объекта;
- − выдача звуковых сигналов о приеме сообщений об инцидентах, авариях, пожаре и тревоге;
- − отображение результатов контроля работоспособности оборудования ПТК СМИС объекта и дежурного диспетчера СМИС объекта;
- − отображение регламента действий дежурного персонала ЕДДС при получении сообщений;
- − контроль передачи сообщений в ЦУКС, уведомление об успешной либо неуспешной передаче сообщений с отображением на экране Модуля СМИС ЕДДС (АРМ ЕДДС);
- − вывод на экран Модуля СМИС ЕДДС (АРМ ЕДДС) по запросу оператора ранее принятых сообщений;
- защиту от несанкционированного доступа к пользовательскому интерфейсу.

Модуль СМИС ЕДДС выполнен на базе промышленного компьютера в ATX корпусе. Корпус допускает как настольное, так и размещение в 19-ти дюймовой стойке (см. Рисунок 1).

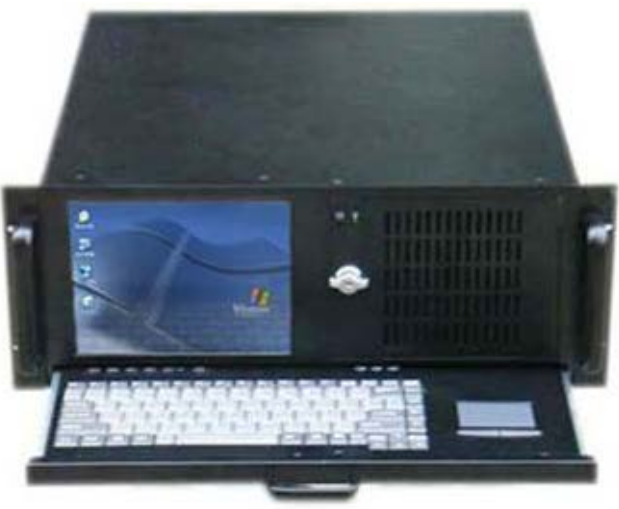

Рисунок 1. Общий вид Модуля СМИС ЕДДС.

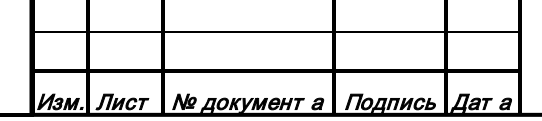

## **РТДП.425530.001 И5**

Лист 4

*Подпись и дата*

Подпись и дата

*Инв. № дубл.*

Инв.

№ дубл.

*Взам. инв. №*

Взам.

윙 ине.

*Подпись и дата*

Подпись и дата

*Инв. № подл.*

Прием сообщений в Модуле СМИС ЕДДС от систем мониторинга осуществляется по протоколу на базе расширяемого языка разметки XML.

Для сопряжения с системами мониторинга и автоматизированными системами ЕДДС, имеющими другие протоколы передачи данных, предусмотрена возможность установки дополнительных программных интерфейсов информационного сопряжения.

Передача данных в ЦУКС в Модуле СМИС ЕДДС осуществляется:

- по протоколу в формате SOAP посредством расширяемого языка разметки XML;

- на транспортном и сетевом уровнях - по OSI ГОСТ Р ИСО/МЭК 7498.

Обобщенная структурная схема Модуля СМИС ЕДДС представлена на рисунке 2.

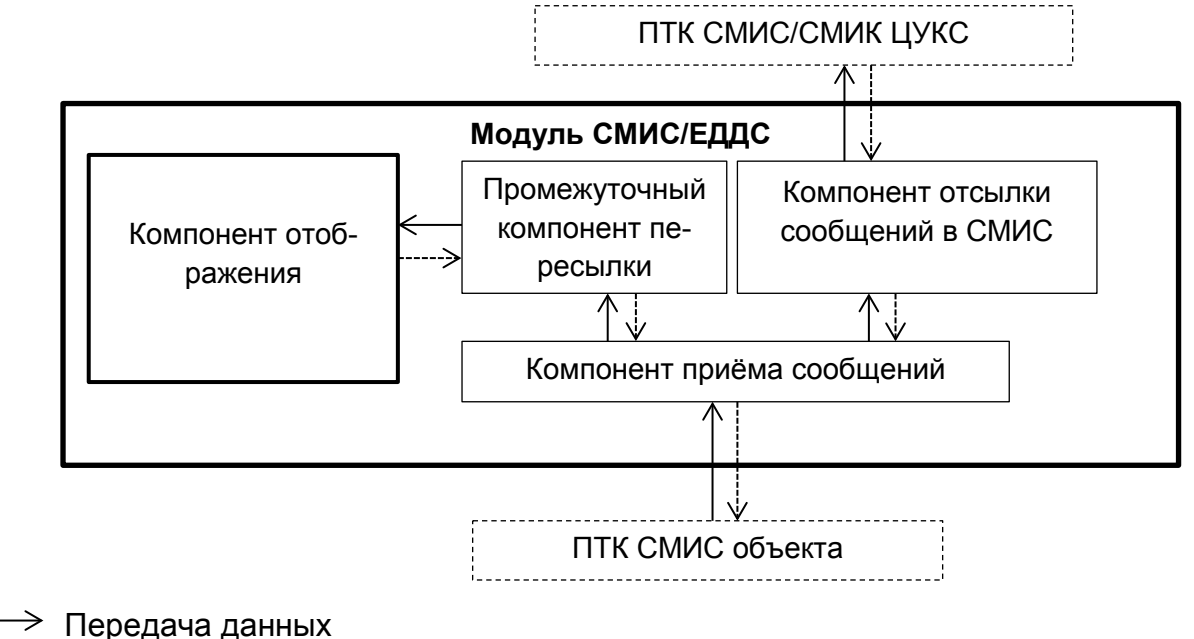

Подтверждение приёма

*Подпись и дата*

Подпись и дата

*Инв. № дубл.*

Ине.

№ дубл.

*Взам. инв. №*

Взам.

윙 инв.

*Подпись и дата*

Подпись и дата

Рисунок 2. Обобщенная структурная схема Модуля СМИС ЕДДС.

## <span id="page-4-0"></span>**3 УСЛОВИЯ ОБЕСПЕЧЕНИЯ СОПРЯЖЕНИЯ ПТК СМИС ОБЪЕКТА С МОДУЛЕМ СМИС ЕДДС**

3.1 В соответствии с п. 4.11 ГОСТ Р 22.1.12 программно-технические средства СМИС объектов должны иметь подтверждение соответствия техническим требованиям сопряжения с автоматизированными системами органов повседневного управления РСЧС.

Условием обеспечения сопряжения с Модулем СМИС ЕДДС ПТК СМИС объекта является наличие «Акта подтверждения соответствия ПТК СМИС объекта техническим требованиям к программно-техническим комплексам СМИС объектов, сопрягаемым с органами повседневного управления РСЧС» (далее – Акт), утвержденный начальником ФГУ ВНИИ ГОЧС (ФЦ) с приложениями:

Условием обеспечения сопряжения ПТК СМИС объектов с Модулем СМИС ЕДДС является наличие «Акта подтверждения соответствия ПТК СМИС объекта техническим требованиям к программно-техническим комплексам СМИС объектов, сопрягаемым с органами повседневного управления РСЧС оснащенными ПТК СМИС/СМИК» (далее – Акт), утвержденный руководителем «Инжинирингового центра ГОЧС «БАЗИС» с приложениями:

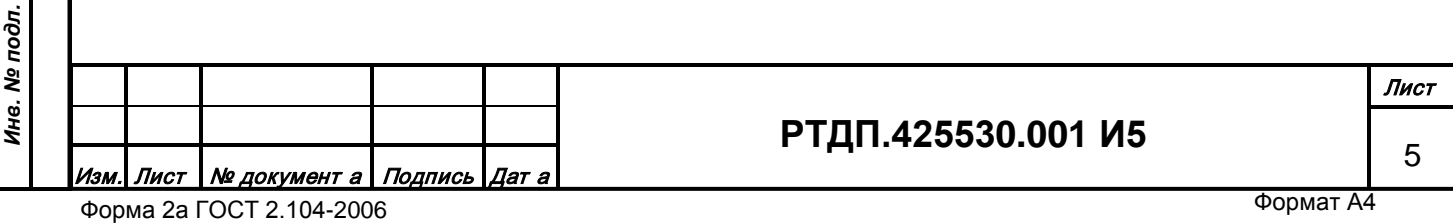

- Протокол рассмотрения материалов (документации) на программнотехнический комплекс СМИС объекта, сопрягаемый с органами повседневного управления РСЧС;

- Протокол проведения испытаний (тестирования) программно-технического комплекса СМИС объекта, сопрягаемого с органами повседневного управления РСЧС.

Проверка ПТК СМИС объекта для выдачи Акта должна быть осуществлена в соответствии с документами:

- «Технические требования к программно-техническим комплексам структурированных систем мониторинга и управления инженерными системами зданий и сооружений (СМИС) объектов, сопрягаемым с органами повседневного управления РСЧС (муниципального и территориального уровней)», 53 л., 2011, утвержден заместителем Министра Российской Федерации по делам гражданской обороны, чрезвычайным ситуациям и ликвидации последствий стихийных бедствий.

- «Программно-технический комплекс структурированных систем мониторинга и управления инженерными системами зданий и сооружений (ПТК СМИС) объектов, сопрягаемый с органами повседневного управления РСЧС (муниципального и территориального уровней).

- Программа и методика испытаний для подтверждения соответствия ПТК СМИС объектов техническим требования к ПТК СМИС объектов, сопрягаемым с органами повседневного управления РСЧС», 48 л., 2011, утверждена начальником ФГУ ВНИИ ГОЧС.

- «Спецификация для подключения программно-технических комплексов структурированных систем мониторинга и управления инженерными системами зданий и сооружений к «ПТК СМИС/СМИК» ЦУКС МЧС России», «Инжиниринговый центр ГОЧС «БАЗИС», Конфиденциально, на 47 листах, 2011 г.

3.2 Для обеспечения сопряжения ПТК СМИС объекта с Модулем СМИС ЕДДС должны быть выполнены требования к каналу связи в соответствии с Техническими условиями на подключение СМИС объекта к ЕДДС, выдаваемые уполномоченным по ГОЧС органом.

## <span id="page-5-0"></span>**4 ПРОВЕРКА СОПРЯЖЕНИЯ С МОДУЛЕМ СМИС ЕДДС**

4.1 Проверка сопряжения в соответствии с настоящим документом производится в ходе выполнения пуско-наладочных работ, рекомендованных Техническими условиями на подключение СМИС объекта к ЕДДС, после завершения необходимых строительно-монтажных работ.

4.2 Проверка сопряжения включает:

- проверку канала передачи данных (связи) на соответствие Техническим условиях на подключение СМИС объекта к ЕДДС способом, изложенным в приложениях 1, 2. При необходимости может быть составлен Протокол по форме в приложении 1;

- проверку сопряжения в соответствии с документом «Описание процедуры проверки сопряжения ПТК СМИС объекта с «ПТК СМИС/СМИК» ЦУКС в ходе работ по подключению», на 2 л., 2011 г., утверждена генеральным конструктором АИУС РСЧС, начальником ФГУ ВНИИ ГОЧ (ФЦ) (приложение 3). При необходимости может быть составлен Протокол по форме в приложении 4.

4.3 Результаты проверки сопряжения по п.4.2 могут быть оформлены единым Актом с приложением протоколов.

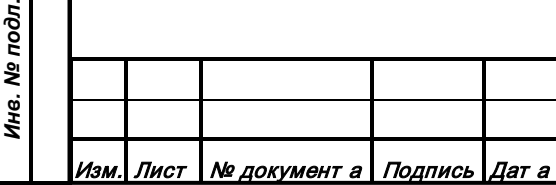

*Подпись и дата*

Подпись и дата

*Инв. № дубл.*

Ине.

№ дубл.

*Взам. инв. №*

Взам.

ৼৄ ине.

*Подпись и дата*

Подпись и дата

## **РТДП.425530.001 И5**

6

Форма 2а ГОСТ 2.104-2006

#### <span id="page-6-0"></span>**5 ПОРЯДОК ВНЕСЕНИЯ ИЗМЕНЕНИЙ В НАСТОЯЩИЕ ТЕХНИЧЕСКИЕ ТРЕБОВАНИЯ**

По письменному обоснованному заявлению заинтересованных компетентных организаций может быть произведено изменение (дополнение) настоящих технических условий.

#### **6 НОРМАТИВНЫЕ ССЫЛКИ**

<span id="page-6-1"></span>6.1 Федеральный закон от 21.12.1994г. № 68-ФЗ «О защите населения и территорий от чрезвычайных ситуаций природного и техногенного характера» (в ред. Федеральный закон от 28.10.2002г. №129-ФЗ).

6.2 Федеральный закон РФ от 30.12.2009 г. № 384-ФЗ «Технический регламент о безопасности зданий и сооружений».

6.3 Постановление Правительства РФ от 21.05.2007г. № 304 «О классификации чрезвычайных ситуаций природного и техногенного характера».

6.4 Постановление Правительства РФ от 30.12.2003г. № 794 «О единой государственной системе предупреждения и ликвидации чрезвычайных ситуаций» (в ред. Постановление Правительства РФ от 16.07.2009 №577).

6.5 ГОСТ 2.114-95 «ЕСКД. Технические условия».

6.6 ГОСТ Р 22.0.02-94\* «Безопасность в чрезвычайных ситуациях. Термины и определения».

6.7 ГОСТ Р 22.1.12-2005 «Безопасность в чрезвычайных ситуациях. Структурированная система мониторинга и управления инженерными системами зданий и сооружений. Общие требования» (утвержден и введен в действие приказом Федерального агентства по техническому регулированию и метрологии от 28.03.2005г. №65-ст).

6.8 ГОСТ Р 22.1.13-2013 «Безопасность в чрезвычайных ситуациях. Мероприятия по гражданской обороне, мероприятия по предупреждению чрезвычайных ситуаций природного и техногенного характера. Структурированная система мониторинга и управления инженерными системами зданий и сооружений. Правила создания и эксплуатации».

6.9 ГОСТ Р 22.1.14-2013 «Безопасность в чрезвычайных ситуациях. Комплексы информационно-вычислительные структурированных систем мониторинга и управления инженерными системами зданий и сооружений. Технические требования. Методы испытаний».

6.10 ГОСТ Р 22.0.05-94 «Безопасность в чрезвычайных ситуациях. Техногенные чрезвычайные ситуации. Термины и определения».

6.11 ГОСТ 19.301-79 «Программа и методика испытаний. Требования к содержанию и оформлению».

6.12 РД «Автоматизированные системы. Защита от несанкционированного доступа к информации. Классификация автоматизированных систем и требования к защите информации».

6.13 Приказ МЧС России от 07.07.1997г. № 382 «О введении в действие Инструкции о сроках и формах представления информации в области защиты населения и территорий от ЧС природного и техногенного характера».

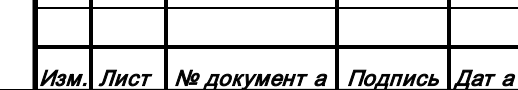

## **РТДП.425530.001 И5**

7

Форма 2а ГОСТ 2.104-2006

*Подпись и дата*

Подпись и дата

*Инв. № дубл.*

Ине.

№ дубл.

*Взам. инв. №*

Взам.

ৼৄ ине.

*Подпись и дата*

Подпись и дата

*Инв. № подл.*

#### **ПРИЛОЖЕНИЕ 1.**

#### <span id="page-7-0"></span>**ФОРМА ПРОТОКОЛА ПРОВЕРКИ КАНАЛА ПЕРЕДАЧИ ДАННЫХ (СВЯЗИ)**

Акт проверки каналов передачи данных между Модулем СМИС ЕДДС \_\_\_\_\_\_\_ и ПТК СМИС

<название объекта> на соответствие требованиям технических условий на подключение

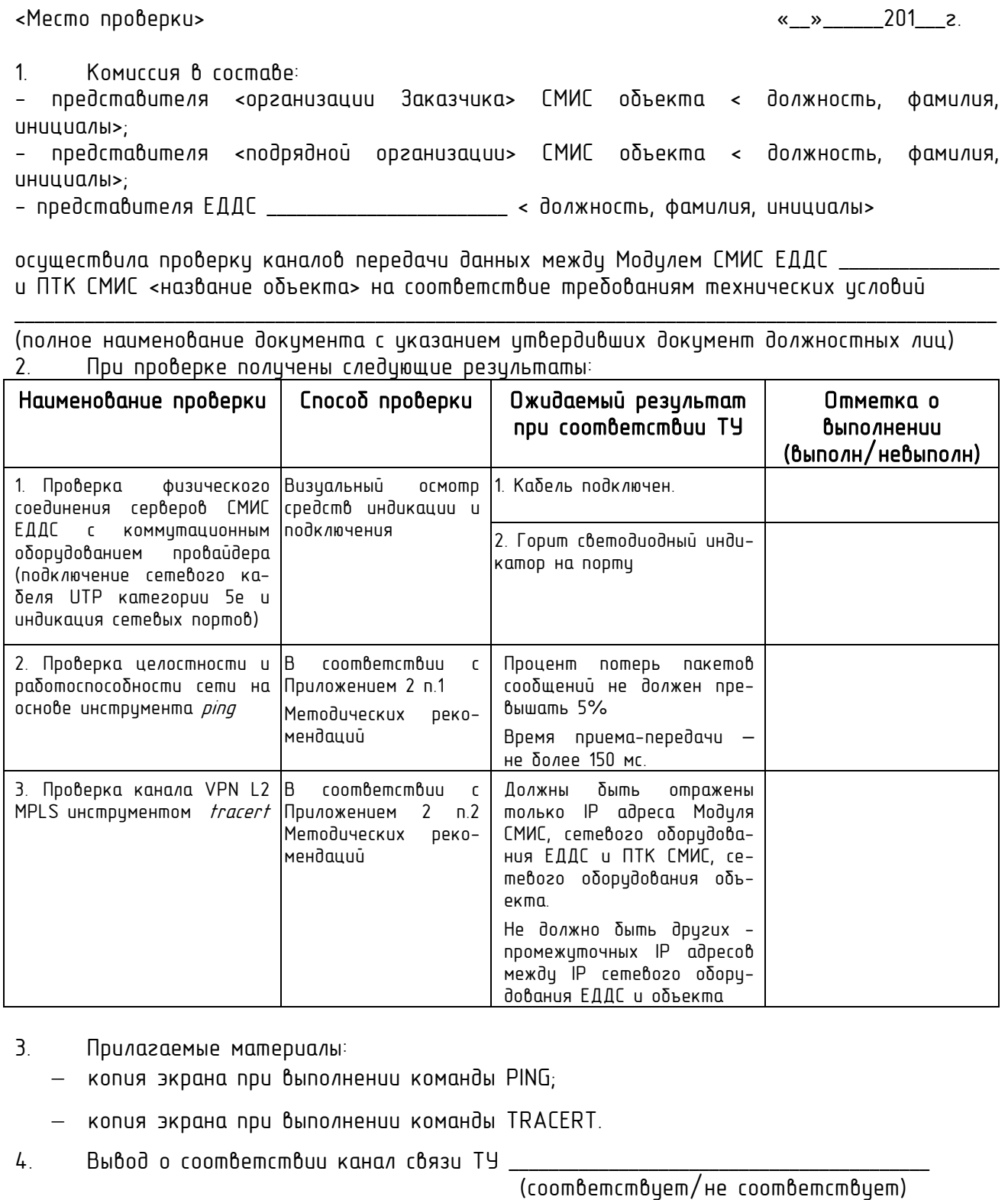

<u>Изм. Лист | № документ а | Подпись | Дат а</u>

*Подпись и дата*

Подпись и дата

*Инв. № дубл.*

Инв. № дубл.

*Взам. инв. №*

Взам. инв. №

*Подпись и дата*

Подпись и дата

*Инв. № подл.*

Ина. № подл.

Лист

8

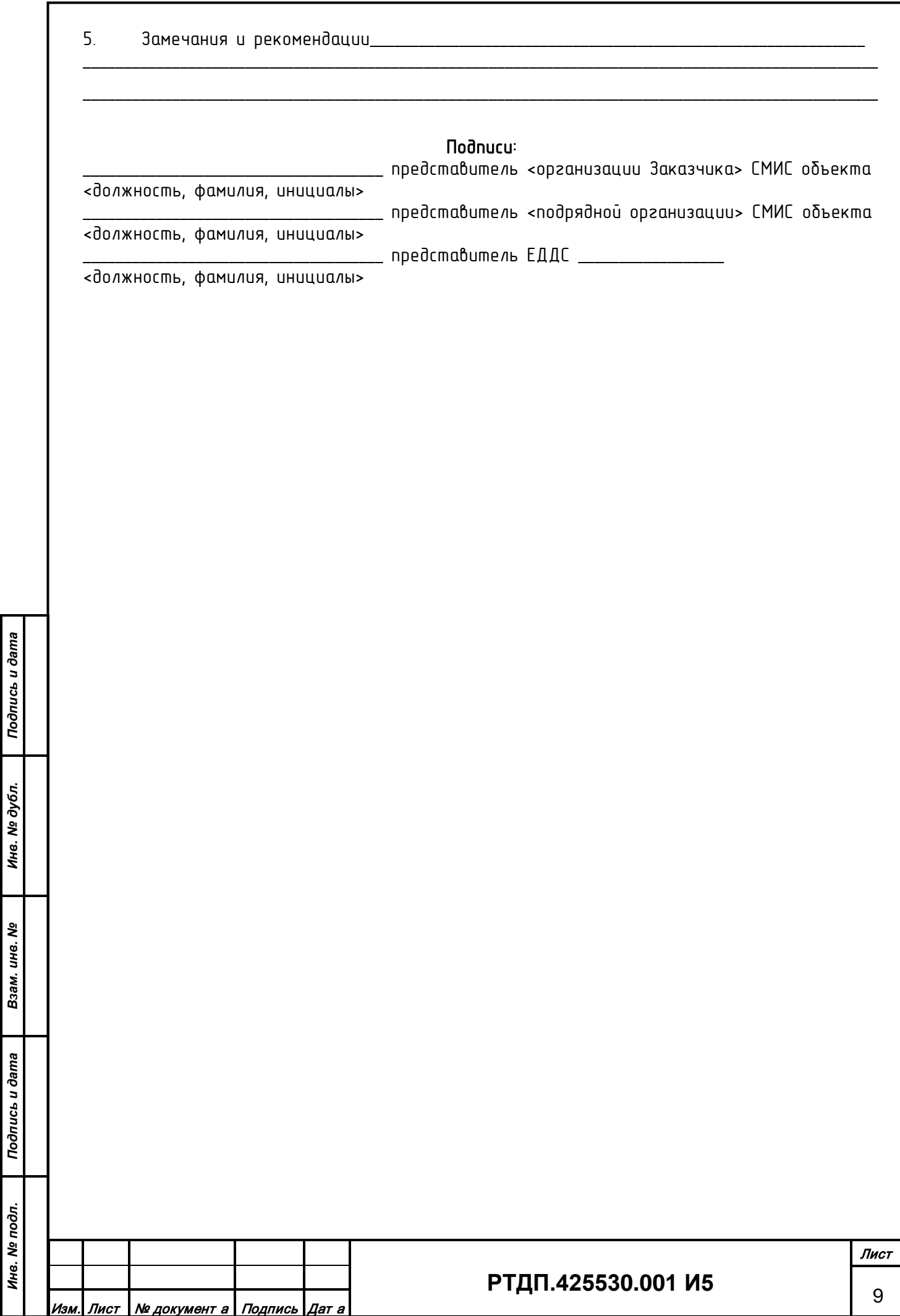

#### **ПРИЛОЖЕНИЕ 2.**

#### <span id="page-9-0"></span>**СПОСОБЫ ПРОВЕРКИ КАНАЛОВ ПЕРЕДАЧИ ДАННЫХ ТРЕБОВАНИЯМ ТУ ЕДДС**

#### 1 Проверка инструментом ping

1.1 Открыть командную строку Windows.

Пуск -> Все Программы -> Стандартные -> Командная строка

1.2 В открывшемся окне выполнить команду ping и указать IP адрес проверяемого сервера.

# **ping –n 15 [IP адрес удалённого сервера]**<br>Philam Bungalis Bungalerius компнды. <u>δидет выведено</u>

После окончания выполнения команды, бидет выведена статистика по канали связи. Проверяется соответствие процента потерянных пакетов требованиям ТУ.

Пример выполнения команды ping

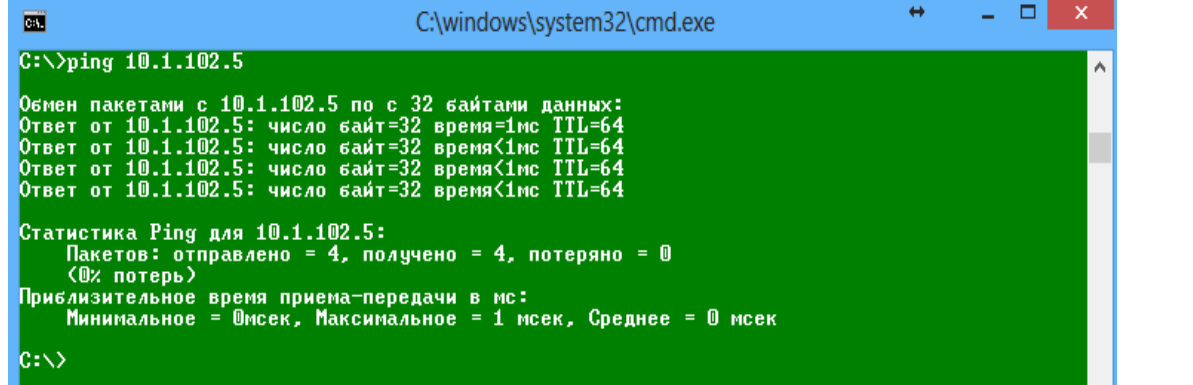

1.4 По результатам сравнения статистики потерянных пакетов и требований ТУ делается отметка о выполнении/не выполнении проверки.

#### 2 Проверка инструментом tracert

2.1 Открыть командную строку Windows.

#### Пуск -> Все Программы -> Стандартные -> Командная строка

2.2 В открывшемся окне выполнить команду tracert и указать IP адрес проверяемого сервера.

tracert [IP адрес удалённого сервера]

Пример выполнения команды tracert

*Подпись и дата*

Подпись и дата

*Инв. № дубл.*

Инв. № дубл.

*Взам. инв. №*

Взам.

инв. Nº

*Подпись и дата*

Подпись и дата

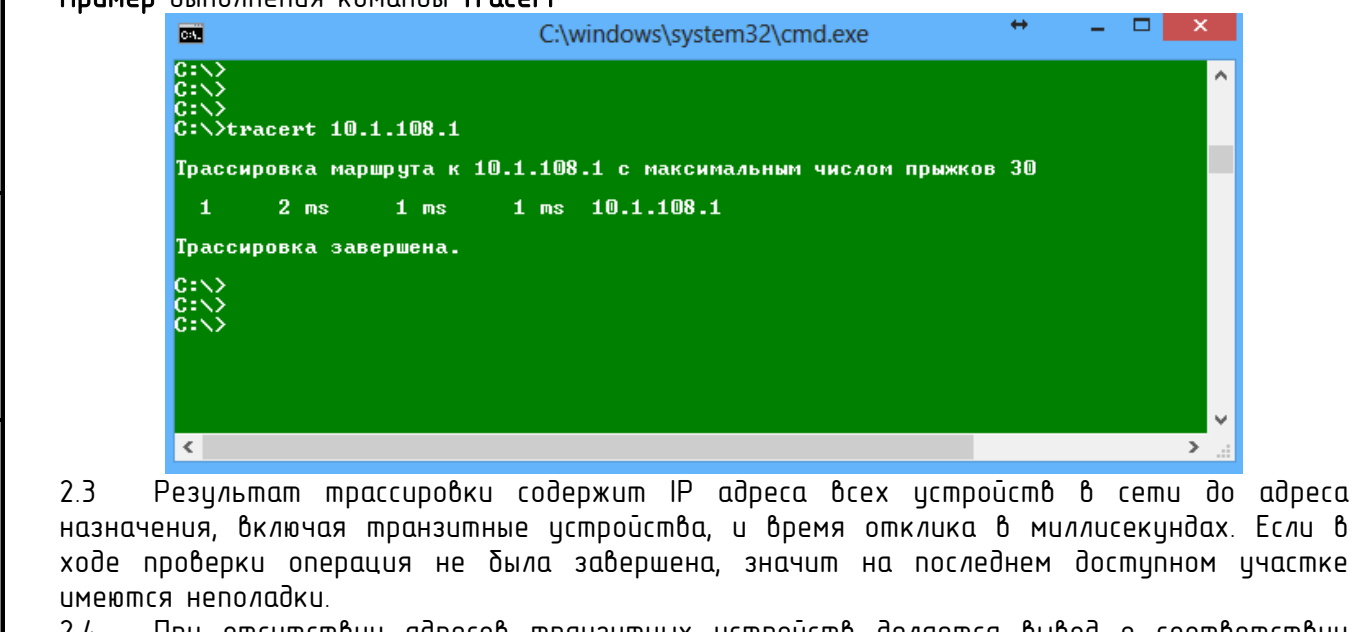

2.4 При отсутствии адресов транзитных устройств делается вывод о соответствии технологии требуемой в ТУ (VPN L2) и делается отметка о выполнении, в противном случае – о невыполнении проверки.

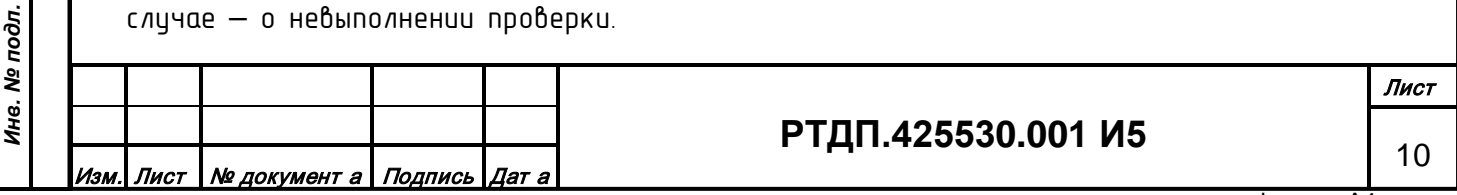

Форма 2а ГОСТ 2.104-2006

#### <span id="page-10-0"></span>**ПРИЛОЖЕНИЕ 3. ОПИСАНИЕ ПРОЦЕДУРЫ ПРОВЕРКИ СОПРЯЖЕНИЯ ПТК СМИС ОБЪЕКТА С МОДУЛЕМ СМИС ЕДДС («ПТК СМИС/СМИК»)**

**УТВЕРЖДАЮ** Генеральный конструктор АИУС РСЧС,  $\angle$ В.А. Акимов ïΩ 2011 г.  $\kappa$  2

Описание процедуры проверки сопряжения НТК СМИС объекта с «ПТК СМИС/СМИК» ЦУКС в ходе работ по подключению

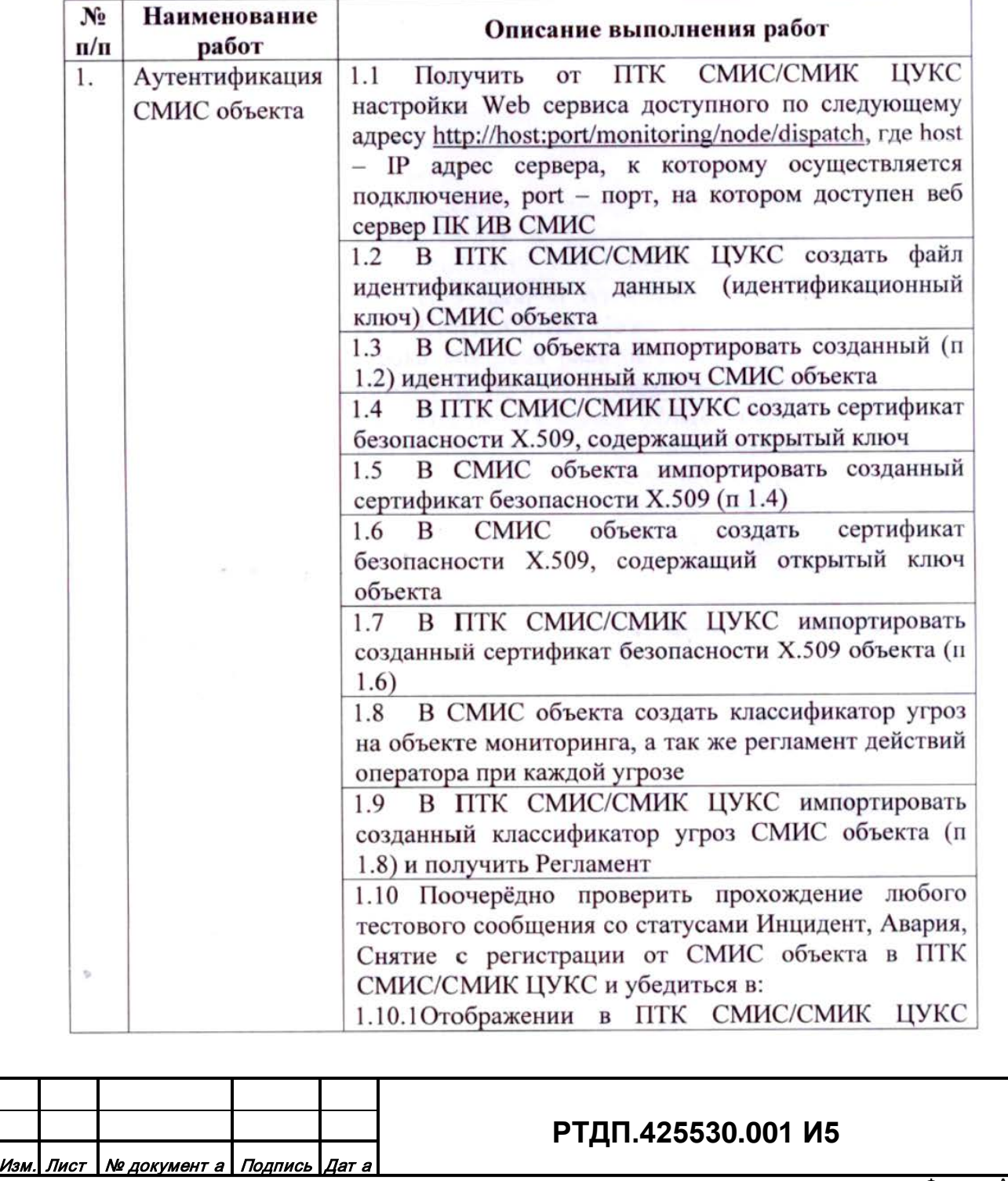

Форма 2а ГОСТ 2.104-2006

*Подпись и дата*

Подпись и дата

*Инв. № дубл.*

Инв. № дубл.

*Взам. инв. №*

Взам. инв. №

*Подпись и дата*

Подпись и дата

*Инв. № подл.*

Ина. № подл.

Лист 11

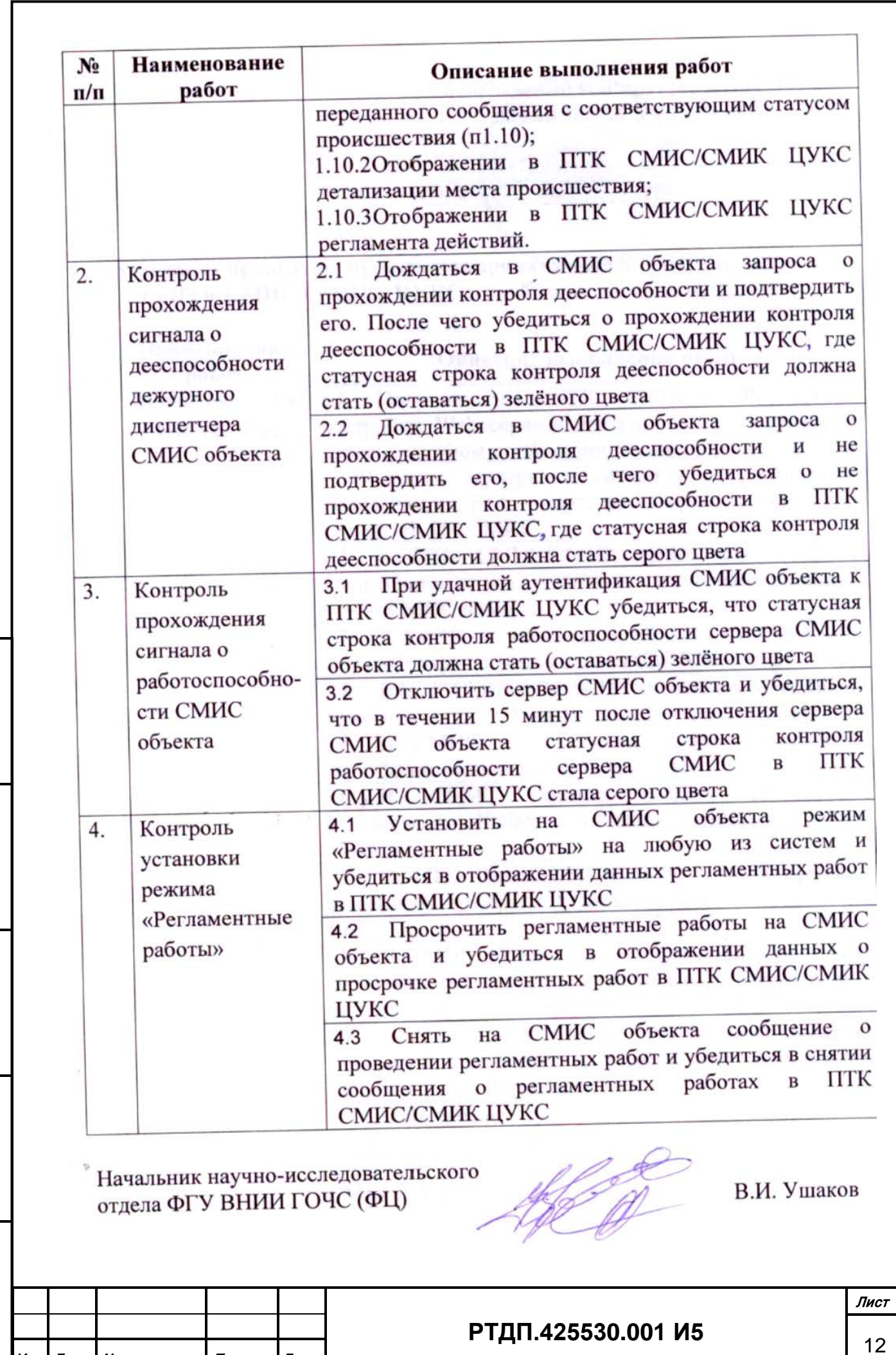

Форма 2а ГОСТ 2.104 -2006

<u>Изм. Лист № документ а I Подпись |Дат а</u>

*Подпись и дата*

Подпись и дата

*Инв. № дубл.*

Инв. № дубл.

*Взам. инв. №*

Взам. инв. №

*Подпись и дата*

Подпись и дата

*Инв. № подл.*

## **ПРИЛОЖЕНИЕ 4.**

<span id="page-12-0"></span>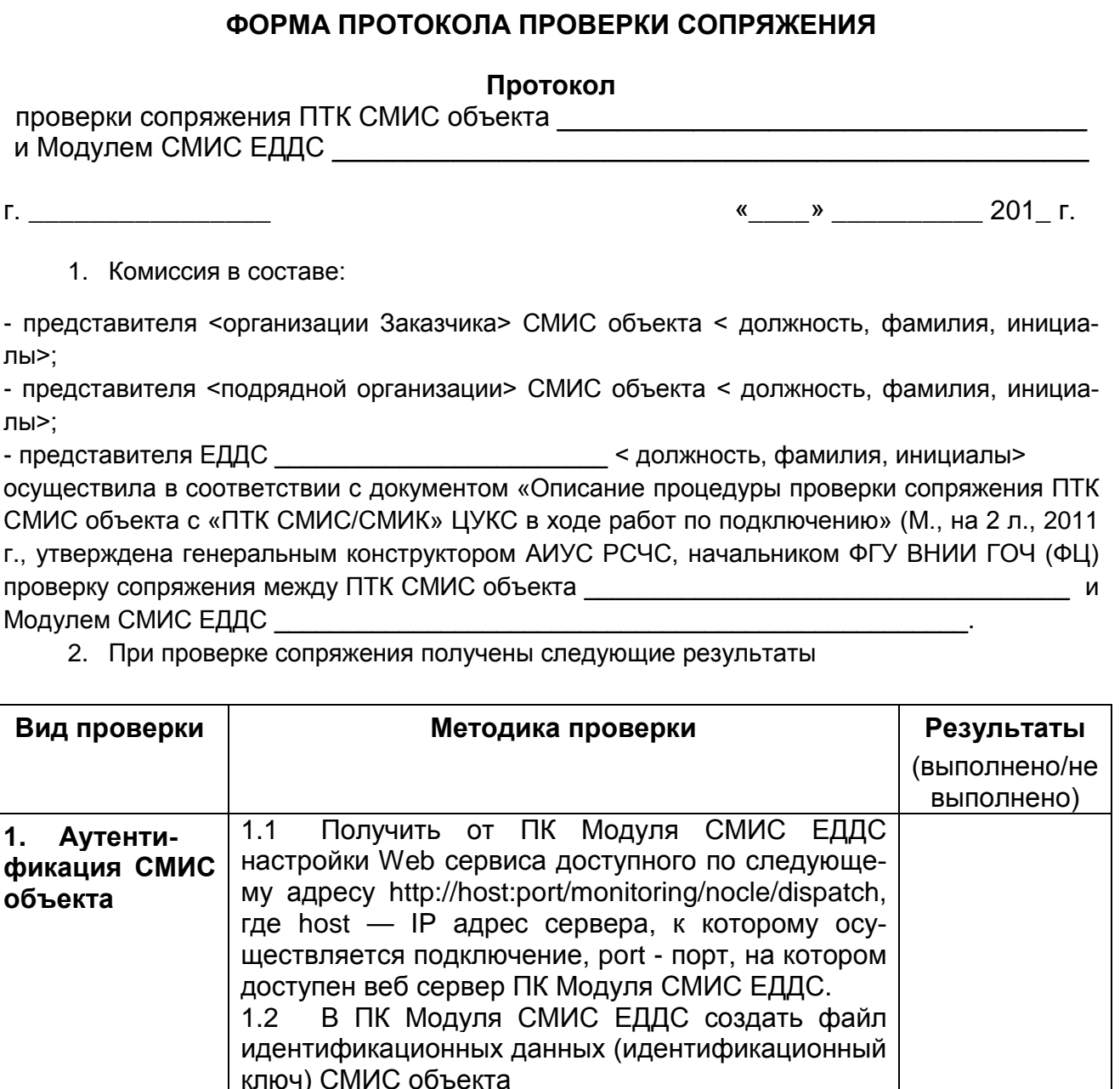

![](_page_12_Picture_292.jpeg)

![](_page_13_Picture_307.jpeg)

*Подпись и дата*

Подпись и дата

*Инв. № дубл.*

Инв. № дубл.

*Взам. инв. №*

Взам. инв. Ме

*Подпись и дата*

Подпись и дата

*Инв. № подл.*

Инв. Ме подл.

![](_page_14_Picture_115.jpeg)

## <span id="page-15-0"></span>**7 ЛИСТ РЕГИСТРАЦИИ ИЗМЕНЕНИЙ**

*Подпись и дата*

Подпись и дата

*Инв. № дубл.*

Инв. № дубл.

*Взам. инв. №*

Взам. инв. Ме

*Подпись и дата*

вшер п чэпироц

*Инв. № подл.*

![](_page_15_Picture_128.jpeg)